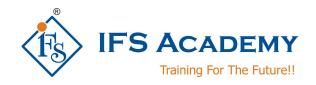

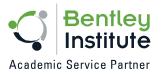

# Structural Design & Analysis using Bentley STAAD.Pro Instructor-Led Online Training

Course Curriculum (Duration: 25 Hrs.)

#### Chapter 1: Before you start using Bentley STAAD.Pro

- a. Understanding Unit Conversion Tables
- b. Overview of Structural Design & Analysis
- c. Stresses and Stains
- d. Shear Force & Bending Moment Diagrams
- e. Introduction to Types of Structures
- f. Overview of Steel, Concrete and Foundation Design
- g. Introduction to Finite Element Analysis

#### Chapter 2: Introduction to STAAD.Pro

- a. About Bentley STAAD.Pro
- b. Starting STAAD.Pro
- c. Graphical User Interfaced. Starting a New Project
- e. Working with User Interface:
  - Menu Bars
  - Tool Bars
  - Tabs
  - Snap Node / Beam Window
  - Data Area
  - Main Window
- f. Opening and Existing Project
- g. Saving a Project
- h. Configuring Units
- i. Keyboard Shortcuts
- Importing Model in STAAD.Pro
- k. Coordinate Systemes

# **Chapter 3: Structural Modeling**

- a. Adding Beams using Tools
- b. Creating Beams (Colinear, Along Axes)
- c. Creating Platesd. Creating Surfaces

- e. Creating Solid Elements
  f. Creating Structure
  g. Stretching and Intersecting Members
- h. Merging Members and Nodes
- Renumbering Nodes, Members and Elements
- Splitting and Breaking Beams j.
- k. Cutting Sections

#### **Chapter 4: Material Constants and Section Properties**

a. Material Constants

www.ifsacademy.org

- b. Creating and Editing Material Properties
- c. Assigning Materials to the Structure
- d. Orthotropic Materials
- e. Section Properties
  - Prismatic Sections
  - Tapered Sections
  - Steel Sections
  - Steel Joist and Joist Girders
  - Plate/Surface Thickness

#### **Chapter 5: Member Specifications and Supports**

- a. Node Specification
- b. Member Specifications
  - Release
  - Offset
  - Property Reduction factors
  - Cable
  - Truss
  - Compression
  - Tension
  - Inactive
- c. Plate Specifications
  - Release
  - Ignore Inplane Rotation
  - Plane Stress
- d. Supports:
  - Fixed
  - Pinned
  - Fixed But
  - Enforced
  - Enforced But
  - Multilinear Spring
  - Foundation
  - Inclined
  - Tension/Compression Only Springs

# Chapter 6: Loads

- a. Types of Loads: Selfweight, Nodal, Member, Area, Floor, Plate, Surface and Solid,
- b. Load Generation
- c. Load Combinations

#### **Chapter 7: Performing Analysis**

- a. Pre Analysis
  - Problem Statistics
  - Joint Coordinates
  - Member Information
  - Material Properties
  - Support Information
  - Element & Solid Information
- b. Performing Analysis

# **Chapter 8: Post Processing & Report Creation**

- a. Post Analysis Print
  - Load Lists
  - Joint Displacement
  - Member Forces

www.ifsacademy.org

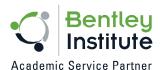

- Support Reactions
- CG
- Mode Shapes
- Section Displacement
- Analysis Results
- Member Stresses
- Element Forces/Stresses
- b. Viewing Results
- c. Output File
- d. Post Processing Mode

# Chapter 9: Analysis Case Studies / Workshops

- a. RCC Design & Analysis (Beams and Columns)b. Steel Design & Analysis (Frames and Trusses)
- c. Miscellaneous Analysis
- d. Practice examples for Students

\*\*\*\*\*\*

IFS Academy, Pune

Academic Service Partner

Phone: +91-20-6400 7296, Email: training@ifsacademy.org,

Visit Us At: www.ifsacademy.org